## วิธีการตั้งค่าเป็นรายการโปรด K PLUS

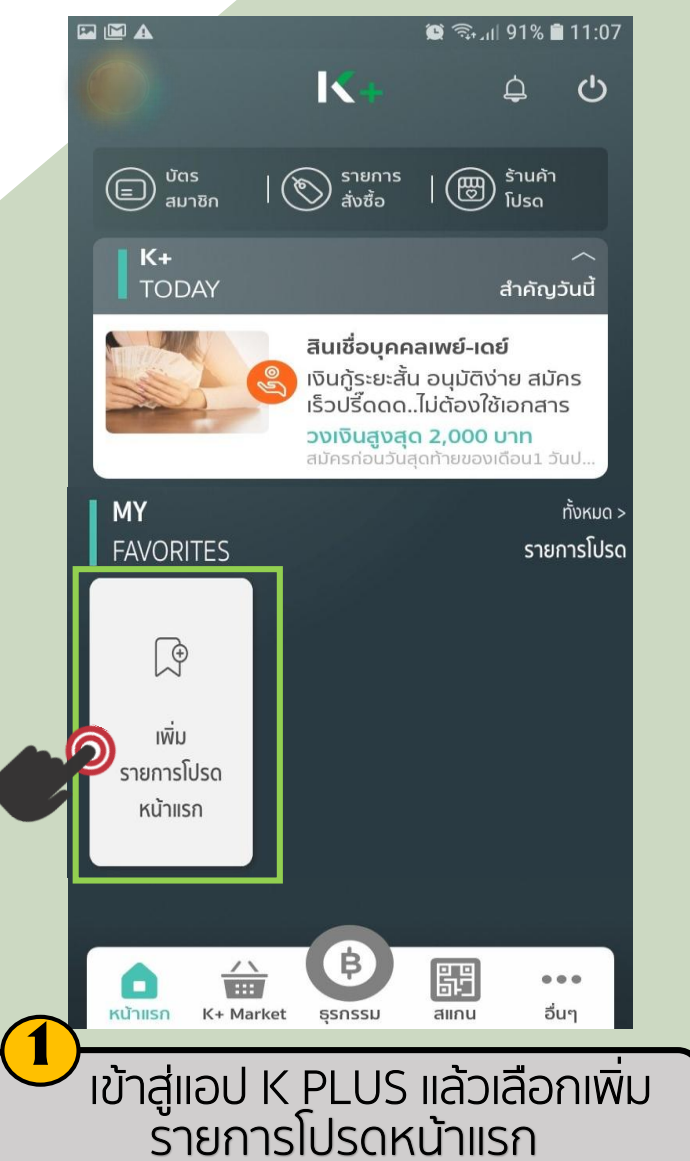

FTC

**CREDIT UNION** 

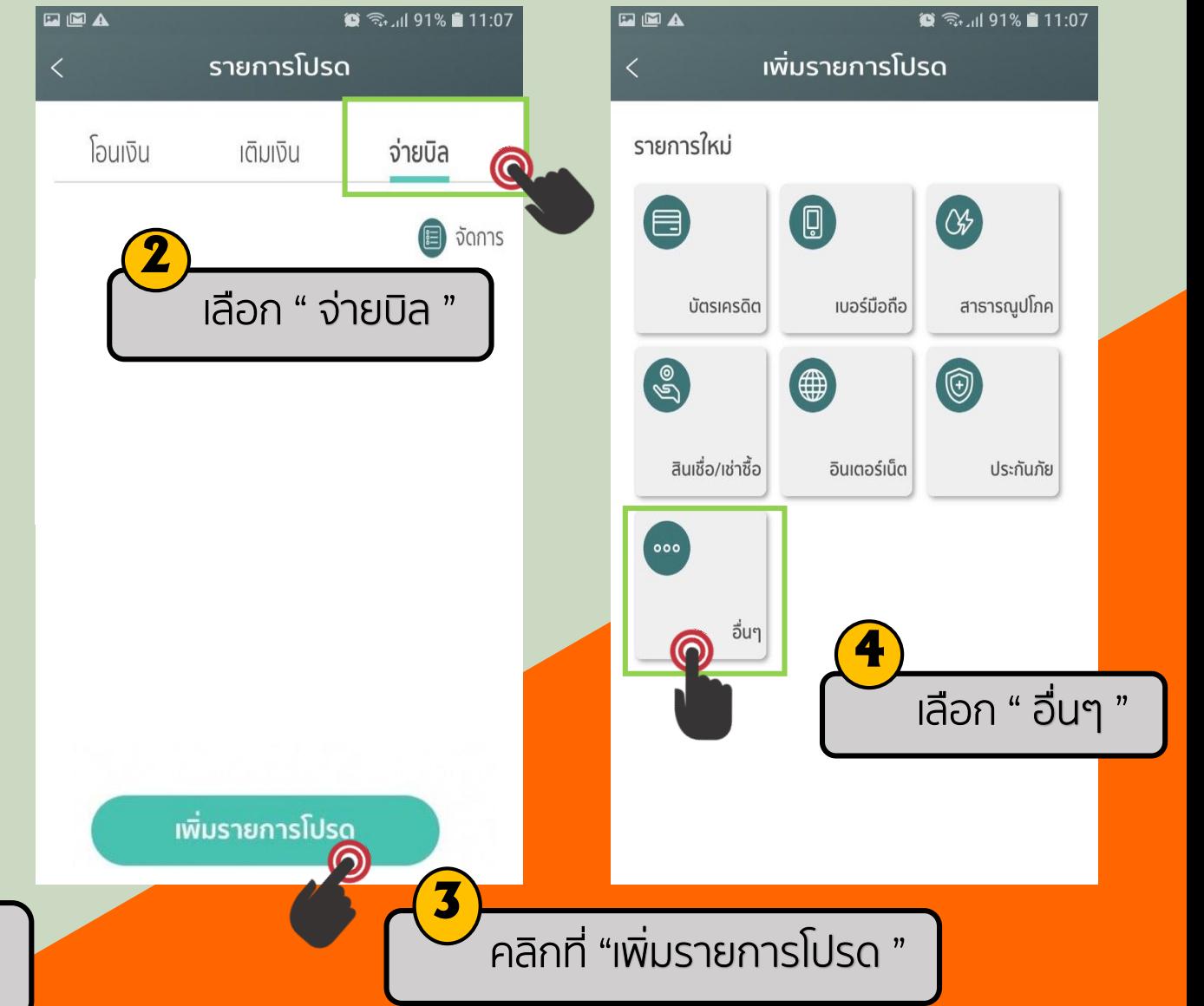

## วิธีการตั้งค่าเป็นรายการโปรด K PLUS

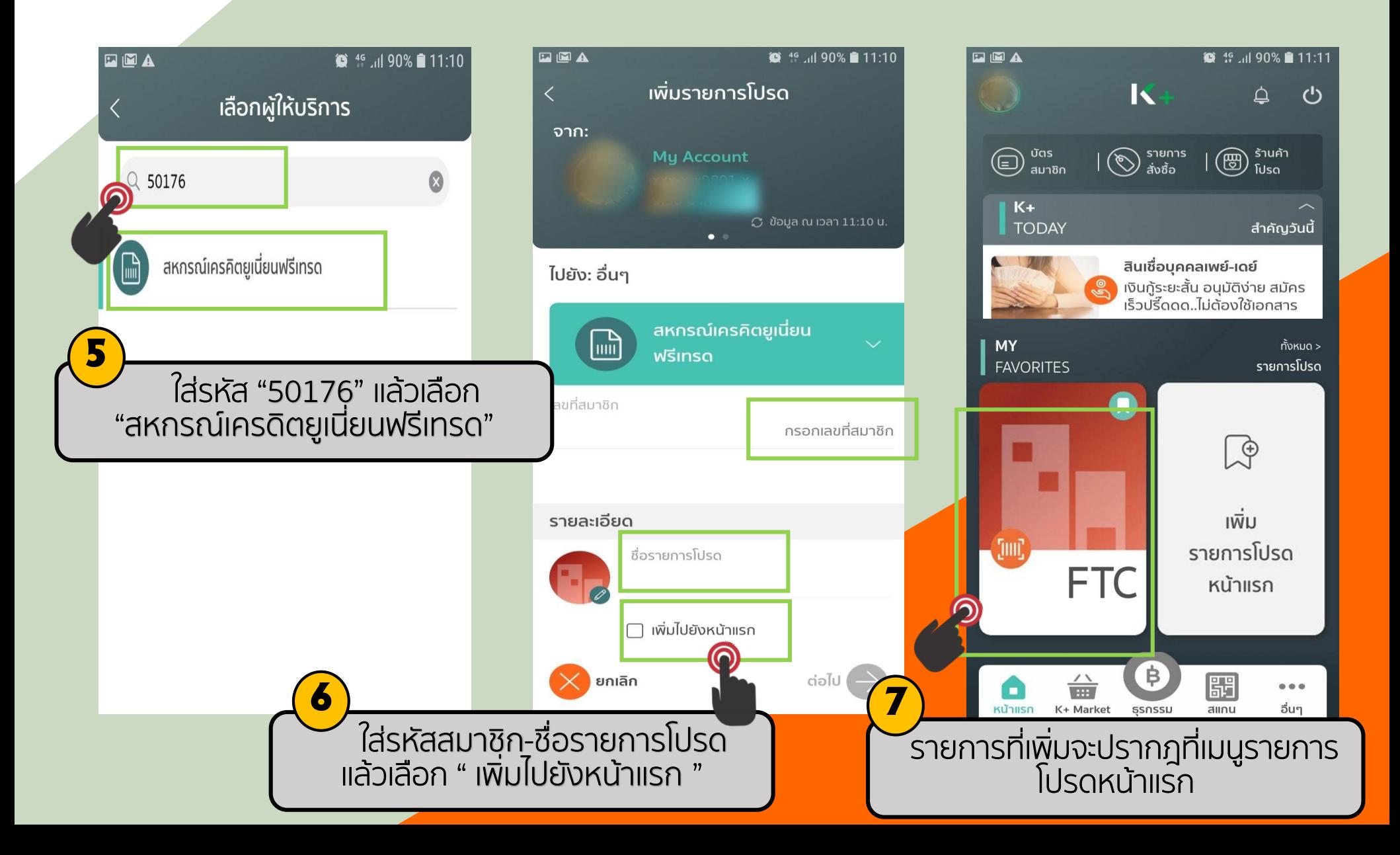

FTC

**CREDIT UNION**